# **PYROS - Evolution #6679**

Evolution # 6717 (Nouveau): ============== (( PYROS SOFTWARE )) ==============

Evolution # 6675 (Nouveau): ======= ((F)) MODULE - GENERAL PROJECT =======

Evolution # 6713 (Nouveau): ----- ((F)) FUNCTION - CI&CD (Contin. Integr, Test & Deploy) -----

**((T)) install.py : Installation script (refactorisation et simplification)**

02/05/2019 08:54 pm - Etienne Pallier

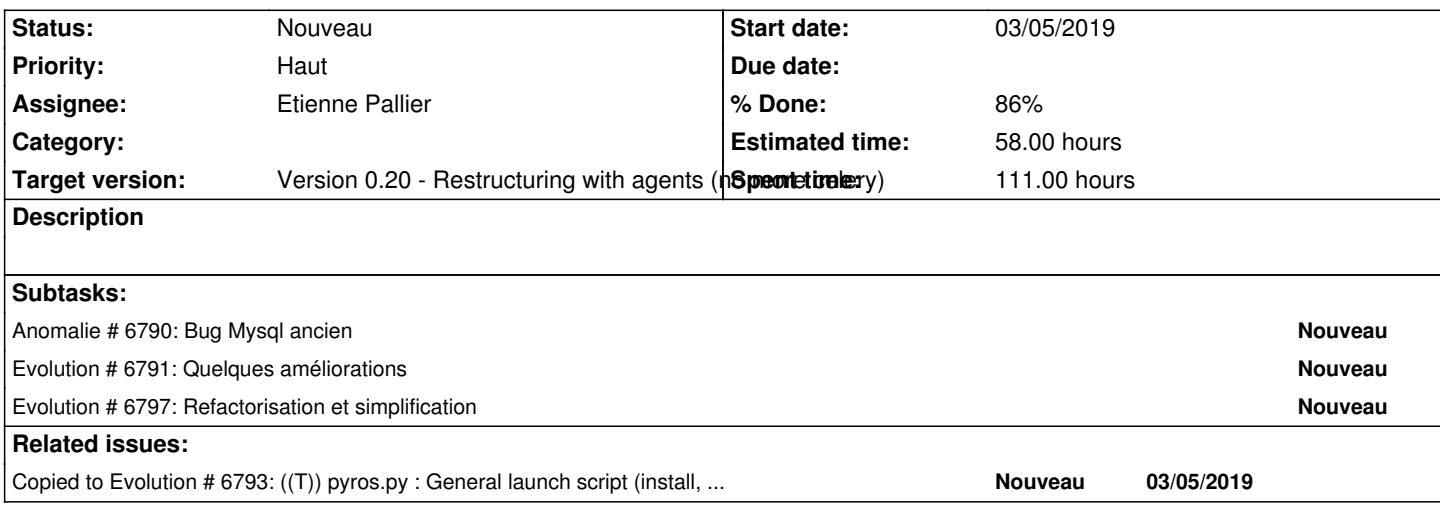

# **History**

# **#1 - 02/06/2019 09:30 am - Etienne Pallier**

*- Parent task changed from #6678 to #6713*

# **#2 - 02/06/2019 09:32 am - Etienne Pallier**

*- Subject changed from ((T)) Script install.py refactorisation et simplification to ((T)) Installation script (install.py) : refactorisation et simplification*

# **#3 - 02/06/2019 08:17 pm - Etienne Pallier**

(EP 5/2/19) ./install.py update : remettre en place

OLD => C'était utilisé dans install\_old.py (JB) : update faisait seulement "pyros.py init\_database", ce qui faisait :

Update DB : makemigrations + migrate

loaddata() : chargement de la fixture initiale src/misc/fixtures/initial fixture.json

NEW => il faudrait refaire ça (maybe sans le loaddata() ? mais c'est peut-être utile à garder...)

Update DOC : une section UPDATE qui dit : pour se mettre à jour, faire :

1) git pull

2) pyros2 update (qui appellera "install.py update" qui appellera init\_database)

#### **#4 - 02/06/2019 08:18 pm - Etienne Pallier**

*- Description updated*

*- % Done changed from 70 to 60*

#### **#5 - 02/06/2019 08:18 pm - Etienne Pallier**

*- Description updated*

# **#6 - 02/06/2019 08:21 pm - Etienne Pallier**

*- Description updated*

#### **#7 - 02/06/2019 08:28 pm - Etienne Pallier**

*- Description updated*

# **#8 - 02/06/2019 08:54 pm - Etienne Pallier**

*- Description updated*

# **#9 - 02/06/2019 08:55 pm - Etienne Pallier**

*- Description updated*

#### **#10 - 02/06/2019 08:57 pm - Etienne Pallier**

*- Description updated*

# **#11 - 02/06/2019 08:59 pm - Etienne Pallier**

*- Description updated*

#### **#12 - 02/28/2019 08:51 am - Etienne Pallier**

*- % Done changed from 60 to 70*

# **#13 - 03/05/2019 03:13 pm - Etienne Pallier**

*- % Done changed from 70 to 80*

# **#14 - 03/05/2019 03:17 pm - Etienne Pallier**

*- Description updated*

# **#15 - 03/06/2019 10:05 am - Etienne Pallier**

- Subject changed from ((T)) Installation script (install.py) : refactorisation et simplification to ((T)) install.py : Installation script (refactorisation et *simplification)*